# **compressor Documentation**

*Release 0.2.0*

**Mariano Anaya**

**May 07, 2019**

# **Contents**

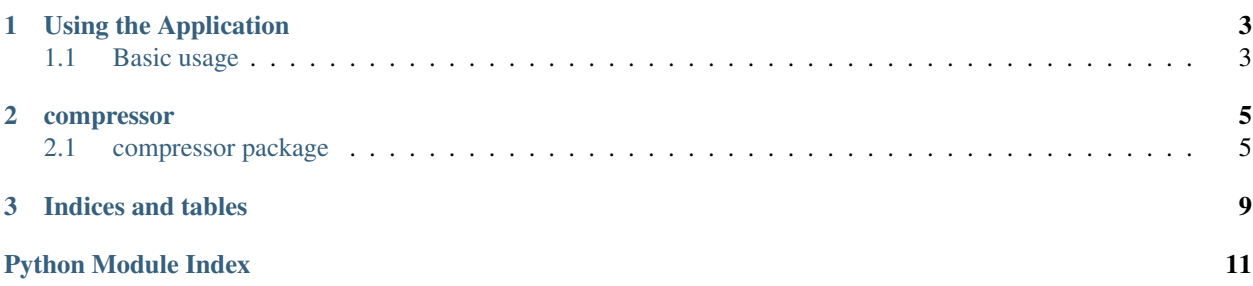

Pycompressor is a tool for compressing text files into smaller ones, as well as extracting compressed files back into the original content.

For example, in order to compress one file:

\$ pycompress -c /usr/share/dict/words -d /tmp/compressed.zf

The original file, in this example has a size of  $\sim 4$ . 8M, and the tool left the resulting file at /tmp/compressed.zf, with a size of  $\sim$  2.7M.

In order to extract it:

\$ pycompress -x /tmp/compressed.zf -d /tmp/original

You can specify the name of the resulting file with the  $-d$  flag. If you don't indicate a name for the resulting file, the default will be <original-file>.comp.

For the full options, run:

\$ pycompress -h

Contents:

# CHAPTER 1

### Using the Application

<span id="page-6-0"></span>This section explains how the application is used from the command line interface  $(cli)$ , detailing which parameters are accepted and how they work.

### <span id="page-6-1"></span>**1.1 Basic usage**

### **1.1.1 Compressing a File**

You can start using the program by just running it, and telling pycompressor the name of the file you'd like to compress, for example:

\$ pycompress -c /usr/share/dict/words

The *-c* parameter stands for "compress", and if nothing else is specified, the resulting file will be left on the current directory, with the base name of the provided file and the .comp suffix. In this example, the result of will be a file named words.comp.

You can change the name of the resulting file, by passing the *-d* (destination) flag, like in:

\$ pycompress -c /usr/share/dict/words -d /tmp/compressed.zf

In this case the resulting file (after compressed) will be /tmp/compressed.zf.

### **1.1.2 Extracting a file**

If you want to recover the original file from a binary, compressed one, use the  $-x$  (extract) flag:

```
$ pycompress -x /tmp/compressed.zf
```
If a name for the resulting file is not specified, it'll assume the base name provided with the .extr suffix, in the local path of where the command is being applied. In this case, it would be compressed.zf.extr.

You can also indicate the name of the destination file, again with the  $-d$  parameter:

\$ pycompress -x /tmp/compressed.zf -d /tmp/original

The destination file in this case, indicates that after extracted the file is written in /tmp/original.

# CHAPTER 2

### compressor

### <span id="page-8-5"></span><span id="page-8-1"></span><span id="page-8-0"></span>**2.1 compressor package**

### **2.1.1 Submodules**

### <span id="page-8-2"></span>**2.1.2 Module contents**

compressor entry point

### <span id="page-8-4"></span>**2.1.3 lib module**

compressor.lib

High-level functions exposed as a library, that can be imported.

compressor.lib.**compress\_file**(*filename: str*, *dest\_file: str = "*) → None Open the <filename> and compress its contents on a new one.

**Parameters** 

- **filename** (str) The path to the source file to compress.
- **dest\_file** (str) The name of the target file. If not provided (None), a default will be used with *<filename>.comp*

### <span id="page-8-3"></span>**2.1.4 cli module**

Compressor CLI (command-line interface) module. Exposes the entry point to the program for executing as command line.

```
compressor.cli.argument_parser() → argparse.ArgumentParser
     Create the argument parser object to be used for parsing the arguments from sys.argv
```
<span id="page-9-1"></span>compressor.cli.**main**()  $\rightarrow$  int

Program cli

Returns Status code of the program.

Return type [int](https://docs.python.org/3/library/functions.html#int)

compressor.cli.**main\_engine**(*filename: str*, *extract: bool = False*, *compress: bool = True*, *dest\_file=None*)  $\rightarrow$  int

Main functionality for the program cli or call as library. *extract* & *compress* must have opposite values.

Return type int

Parameters

- **filename** (str) Path to the source file to process.
- **extract** (bool) If True, sets the program for a extraction.
- **compress** (bool) If True, the program should compress a file.
- **dest\_file** Optional name of the target file.

Returns 0 if executed without problems.

```
compressor.cli.parse_arguments(args=None) → dict
```

```
Parse the command-line (cli) provided arguments, and return a mapping of the options selected by the user with
their values.
```
Returns dict with the kwargs provided in cli

### <span id="page-9-0"></span>**2.1.5 compressor.core module**

compressor.core

Low-level functionality with the core of the process that the main program makes use of.

It contains auxiliary functions.

```
compressor.core.compress_and_save_content(input_filename: str, output_file: io, table: dict)
```
→ None Opens and processes <input\_filename>. Iterates over the file and writes the contents on output\_file.

#### **Parameters**

- **input\_filename** (str) the source to be compressed
- **output\_file** (io) opened file where to write the outcome
- **table** (dict) mapping table for the char encoding

compressor.core.**create\_tree\_code**(*charset: List[compressor.char\_node.CharNode]*) → compressor.char\_node.CharNode

Receives a :list: of :CharNode: (characters) charset, namely leaves in the tree, and returns a tree with the corresponding prefix-free code.

Return type CharNode

Parameters **charset** – iterable with all the characters to process.

Returns iterable with a tree of the prefix-free code for the charset.

```
compressor.core.decode_file_content(compfile: io, table: dict, checksum: int) → str
     Reconstruct the remaining part of the <compfile>, starting right after the metadata, decoding each bit according
     to the <table>.
```
<span id="page-10-0"></span>compressor.core.**parse\_tree\_code**(*tree: compressor.char\_node.CharNode*, *table: dict = None*, *code:*  $bytes = b"$   $\rightarrow$  dict

Given the tree with the chars-frequency processed, return a table that maps each character with its binary representation on the new code:

 $left \rightarrow 0$ 

right  $\rightarrow$  1

Return type dict

#### **Parameters**

- **tree** (CharNode) iterable with the tree as returned by *create\_tree\_code*
- **table** (dict) Map with the translation for the characters to its code in the new system (prefix-free).
- **code** (bytes) The code prefix so far.

Returns Mapping with with the original char to its new code.

```
compressor.core.process_frequencies(stream: Sequence[str]) →
                                            List[compressor.char_node.CharNode]
     Given a stream of text, return a list of CharNode with the frequencies for each character.
```
Parameters **stream** – sequence with all the characters.

compressor.core.**process\_line\_compression**(*buffer\_line: str*, *output\_file: io*, *table: dict*) →

```
None
```
Transform *buffer\_line* into the new code, per-byte, based on *table* and save the new byte-stream into *output\_file*.

#### **Parameters**

- **buffer\_line** (str) a chunk of the text to process.
- **output\_file** (io) The opened file where to write the result.
- **table** (dict) Translation table for the characters in *buffer\_line*.

compressor.core.**retrieve\_compressed\_file**(*filename: str*, *dest\_file: str = "*) → None EXTRACT - Reconstruct the original file from the compressed copy. Write the output in the indicated *dest\_file*.

compressor.core.**retrieve\_table**(*dest\_file: io*) → dict Read the binary file, and return the translation table as a reversed dictionary.

compressor.core.**save\_compressed\_file**(*filename: str*, *table: dict*, *checksum: int*, *dest\_file: str =*

 $"$ )  $\rightarrow$  None

Given the original file by its *filename*, save a new one. *table* contains the new codes for each character on *filename*.

compressor.core.**save\_table**(*dest\_file: io*, *table: dict*) → None

Store the table in the destination file. c: char L: code of c (unsigned Long)

**Parameters** 

- **dest\_file** (io) opened file where to write the *table*.
- **table** (dict) Mapping table with the chars and their codes.

### **2.1.6 functions module**

# CHAPTER 3

Indices and tables

- <span id="page-12-0"></span>• genindex
- modindex
- search

Python Module Index

### <span id="page-14-0"></span>c

compressor, [5](#page-8-2) compressor.cli, [5](#page-8-3) compressor.core, [6](#page-9-0) compressor.lib, [5](#page-8-4)

### Index

# A

```
argument_parser() (in module compressor.cli), 5
```
# C

```
compress_and_save_content() (in module com-
        pressor.core), 6
compress_file() (in module compressor.lib), 5
compressor (module), 5
compressor.cli (module), 5
compressor.core (module), 6
compressor.lib (module), 5
create_tree_code() (in module compressor.core),
        6
```
# D

```
decode_file_content() (in module compres-
       sor.core), 6
```
# M

main() (*in module compressor.cli*), [5](#page-8-5) main\_engine() (*in module compressor.cli*), [6](#page-9-1)

## P

```
parse_arguments() (in module compressor.cli), 6
parse_tree_code() (in module compressor.core), 6
process_frequencies() (in module compres-
        sor.core), 7
process_line_compression() (in module com-
        pressor.core), 7
```
# R

```
retrieve_compressed_file() (in module com-
        pressor.core), 7
retrieve_table() (in module compressor.core), 7
```
# S

```
save_compressed_file() (in module compres-
       sor.core), 7
save_table() (in module compressor.core), 7
```